# **QGIS Application - Bug report #16043 WFS-T Broken in QGIS 2.18.\* with Geoserver Endpoints**

*2017-01-06 12:17 AM - Giovanni Manghi*

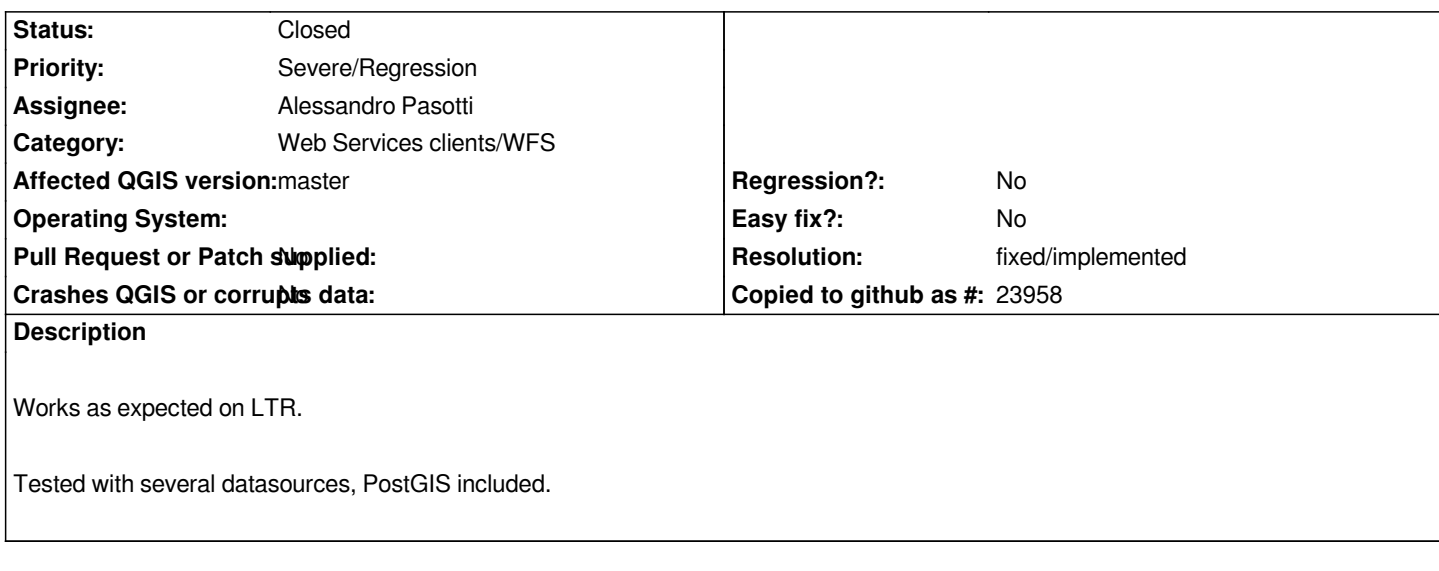

## **Associated revisions**

## **Revision 502a8da4 - 2017-01-14 04:08 PM - Alessandro Pasotti**

*[bugfix] WFS-T Fixes #15597 #16043*

*Tested on GeoServer and QGIS Server*

*Needs forward port to master*

## **Revision 93770b1c - 2017-01-14 04:27 PM - Alessandro Pasotti**

*Merge pull request #3989 from elpaso/wfst-200-fix-15597*

*[bugfix] WFS-T fixes #15597 #16043 geoserver compatibility*

## **Revision 9324bdac - 2017-01-16 11:38 AM - Alessandro Pasotti**

*[bugfix] WFS-T Fixes #15597 #16043*

*This commit fixes a few bugs on WFS-T with servers that support WFS-T > 1.0.0 when user configure version != 1.0.0 ("auto" is the default).*

*It also fixes WFS-T multiple operations on GeoServer when an insert operation is among them and the feature store does not return generated feature ids for the inserted features (i.e. shapefiles).*

*Tested on GeoServer and QGIS Server (cherry-picked from 502a8da40380)*

#### **Revision 39a5f6a4 - 2017-01-16 11:55 AM - Alessandro Pasotti**

*Merge pull request #3999 from elpaso/wfst-fixes-15597-16043*

*[bugfix] WFS-T Fixes #15597 #16043*

#### **History**

**#1 - 2017-01-06 12:21 AM - Giovanni Manghi**

*Works as expected using QGIS Server.*

*To replicate just fire a Geoserver instance (tested 2.8 and 2.9 here), import a layer, enable wfs-t.*

## **#2 - 2017-01-13 05:04 AM - Alessandro Pasotti**

*- Assignee set to Alessandro Pasotti*

*- Affected QGIS version changed from 2.18.2 to master*

*Confirmed:* 

*2.14 WFS-T works fine with QGIS Server and GeoServer 2.18 WFS-T works fine with QGIS Server and fails with GeoServer master WFS-T works fine with QGIS Server and fails with GeoServer*

### **#3 - 2017-01-13 05:46 AM - Giovanni Manghi**

*it work if forcing version to 1.0.*

## **#4 - 2017-01-13 07:39 AM - Alessandro Pasotti**

*Basically: WFS-T is only implemented for 1.0.0, unfortunately the user does not know that because the developer did not implement any way to warn the user.*

*What happens is that GeoServer supports 1.0.0, 1.1.0 and 2.0.0, the default "auto" value will fetch the highests.*

*qgswfscapabilities.cpp line 478 (2.18):*

*// TODO: remove me when WFS-T 1.1 or 2.0 is done*

 *if ( !mCaps.version.startsWith( "1.0" ) )*

 *return;*

*Quick fix: change the default value in the WFS dialog from "auto" to 1.0.0 until the implementation is complete.*

## **#5 - 2017-01-14 04:59 AM - Alessandro Pasotti**

*There might be another issue in 2.18 and master:*

*Step to reproduce in GeoServer:*

*- enable WFS transactional in GeoServer*

- *add a WFS-T GeoServer shapefile layer to QGIS, set version=1.0.0*
- *enable editing*
- *add a new feature*
- *save*
- *end editing*
- *enable editing*
- *add a new feature*
- *save*
- *end editing*
- *zoom in/out to refresh the canvas*

*Expected result: 2 new features appear in the map*

*Actual result: only 1 new feature appears in the map (the first added feature). Note: the second feature was actually inserted in GeoServer, the problem is that QGIS does not notice it*

#### **#6 - 2017-01-14 05:28 AM - Alessandro Pasotti**

*The reason for the observed behavior is that GeoServer always return new0 as the feature id if the feature store does not support id generation as happen in shapefiles.*

## **#7 - 2017-01-14 05:44 AM - Even Rouault**

*The reason for the observed behavior is that GeoServer always return new0 as the feature id if the feature store does not support id generation as happen in shapefiles.*

*Ouch, sounds like an issue of the server. The returned id is supposed to be unique...*

### **#8 - 2017-01-14 06:33 AM - Alessandro Pasotti**

*It's unique within a single transaction.*

## **#9 - 2017-01-14 07:24 AM - Anonymous**

*- Status changed from Open to Closed*

*Fixed in changeset commit:"93770b1c307fe42c910eb993c7d813931512ba75".*

### **#10 - 2017-01-16 08:19 AM - Giovanni Manghi**

*- Status changed from Closed to Reopened*

#### **#11 - 2017-01-16 08:19 AM - Giovanni Manghi**

- *Resolution set to fixed/implemented*
- *Status changed from Reopened to Closed*